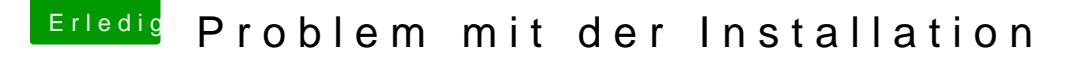

Beitrag von grt vom 19. September 2018, 16:46

hmmm....

meine glaskugel ist direkt abgestürzt, als ich sie fragen wollte, wo dein prob

spass beiseite: wenn du uns verrätst, was (welche osx-version) d steckbrief, am besten gleich in die seitenleiste oder in eine signatur profil erstellen) mit was (usb-installer womit erstellt, welcher bootloader, v zu installieren versuchst, kriegen wir die glaskugeln auch wieder hochg helfen.